The copy filmed hara has been raproduced thenks to tha ganarosity of:

National Library of Canada

Tha images appearing here are the best quality possible considering the condition and legibility of the originel copy and in keeping with the filming contract specificetions.

Original copiea in printed paper covers ere filmed beginning with tha front cover end ending on the last page with a printed or illustrated impreesion. or the back cover when appropriate. All other originel copies are filmed beginning on the first paga with a printed or illustrated impression, end ending on the last page with e printed or illuatrated impression.

The laat recorded frame on each microfiche shall contain the symbol  $\longrightarrow$  (meaning "CON-TINUED"), or the symbol  $\nabla$  (maening "END"), whichever appliea.

Mapa, plates, cherts, etc.. mey be filmed at different reduction ratios. Those too large to be antiraly includad in one exposura ara filmed beginning in the upper left hend corner, left to right and top to bottom, as many frames as required. The following diegrama illuatrate the method:

L'axamplaira filmé fut reproduit grâce à le générosité de:

Bibliothèque nationale du Canada

Les imeges suivantas ont été reproduites avec le plus grand soin, compta tanu da la condition at da la nattaté da l'examplaire filmé, at en conformité avac las conditions du contrat de filmaga.

Les axemplaires originaux dont la couvartura en papiar ast Imprimée sont filmés an commençant par la premier plat at an terminant soit par la darniéra paga qui comporta una ampreinte d'impression ou d'illustration. soit par la socond plat, salon le cas. Tous les autras exemplaires originaux sont filmés an commençant par la premiere page qui comporte une emprainta d'impras^ian ou d'illustretion at an terminant par le dernière page qui comporta una talle empreinte.

Un dee symboles suivants apparaitra sur la dernière imaga da chaqua microfiche, selon le cas: la symbole - signifie "A SUIVRE", le symbole  $\nabla$  signifia "FIN".

Las certas, planchas, tableaux, etc., peuvent être filmés à das taux de réduction différents. Lorsque le documant ast trop grand pour être reproduit en un seul cliché, il est filmé à partir da l'angla supérieur gauche, de gauche à droite. et de haut en bas. en prenant le nombre d'imegea niceasaire. Las diagrammes suivants illustrant le méthode.

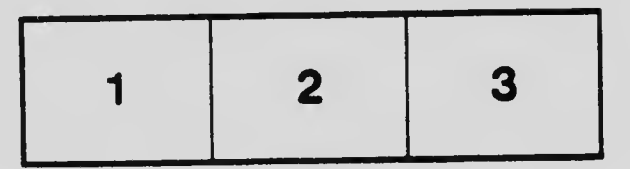

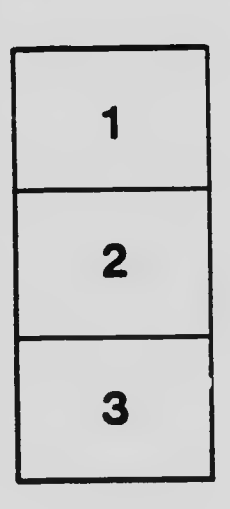

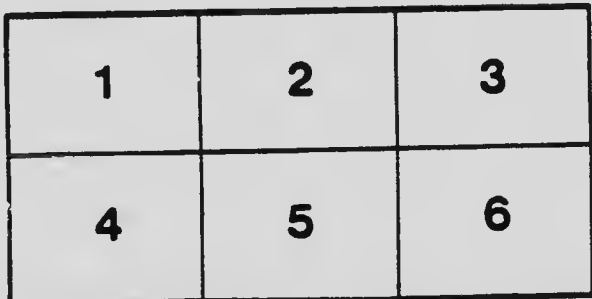